## KP 3, Warstwy lasu i rosnące w nich rośliny

1. Wpisz w ramki obok rysunku lasu nazwy warstw lasu

2. Przyjrzyj się roślinom na zdjęciach w tabelce pod rysunkiem i powtórz ich nazwy. Do każdego kółka przy zdjęciu wpisz literę A, B, C lub D, w zależności od tego, w której warstwie lasu rośnie dana roślina.

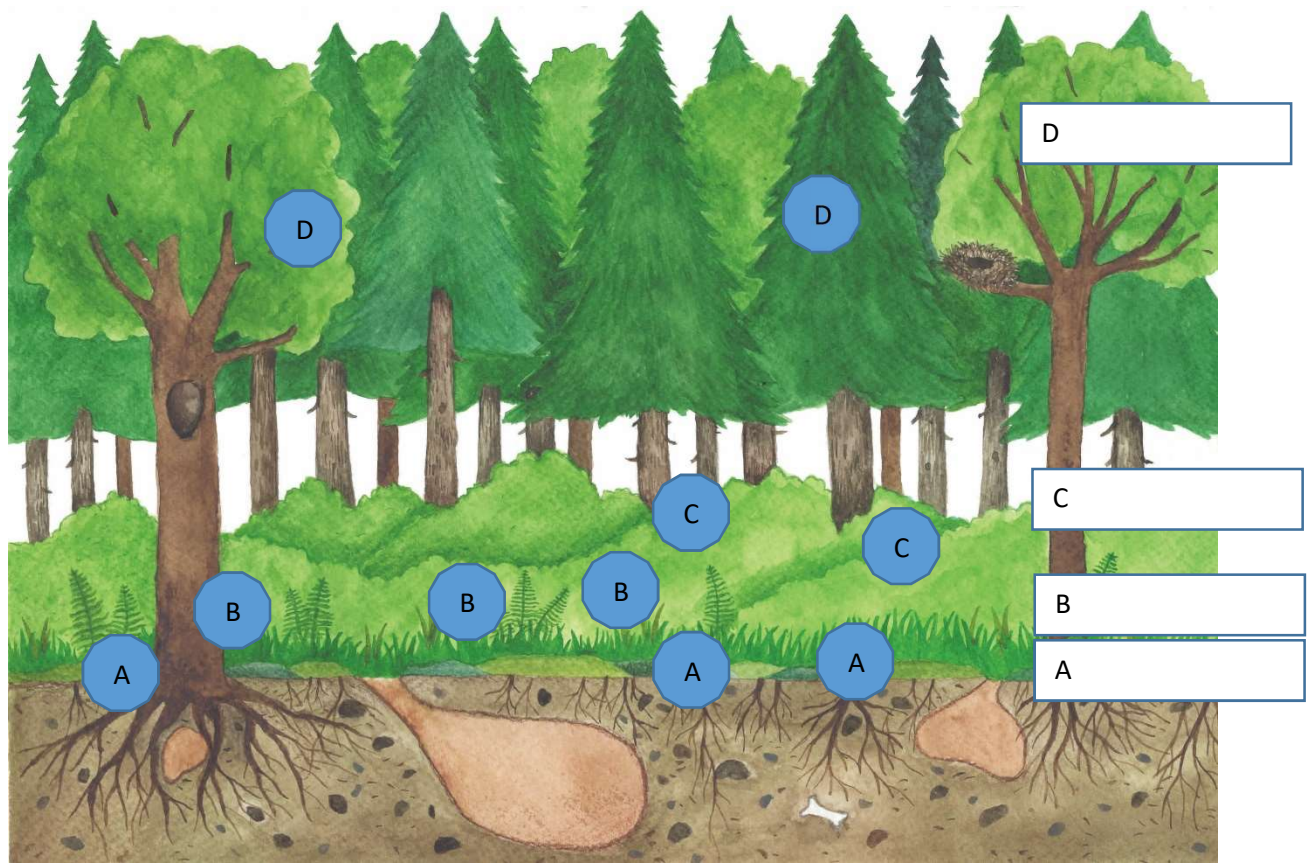

Ilustr. 1

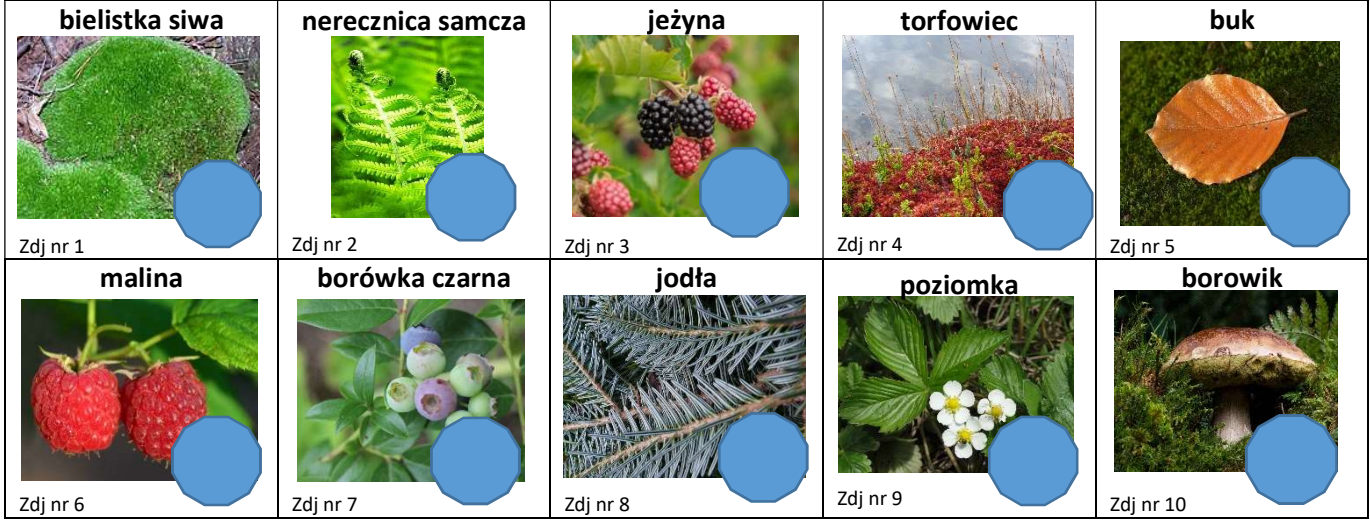

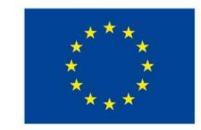

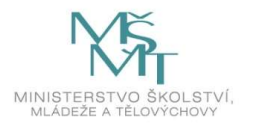

## KP 3, Warstwy lasu i rosnące w nich rośliny

1. Wpisz w ramki obok rysunku lasu nazwy warstw lasu

2. Przyjrzyj się roślinom na zdjęciach w tabelce pod rysunkiem i powtórz ich nazwy. Do każdego kółka przy zdjęciu wpisz literę A, B, C lub D, w zależności od tego, w której warstwie lasu rośnie dana roślina.

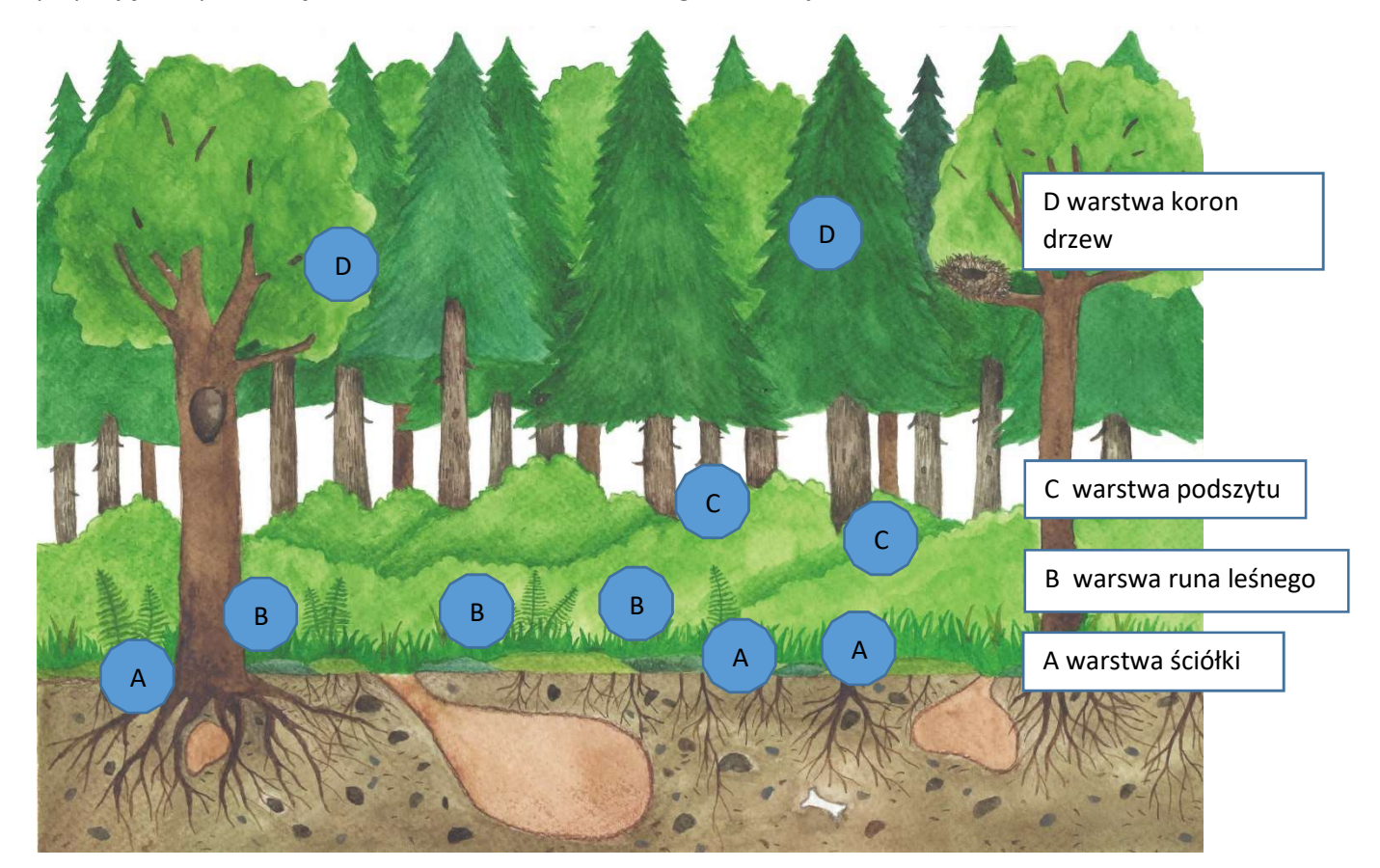

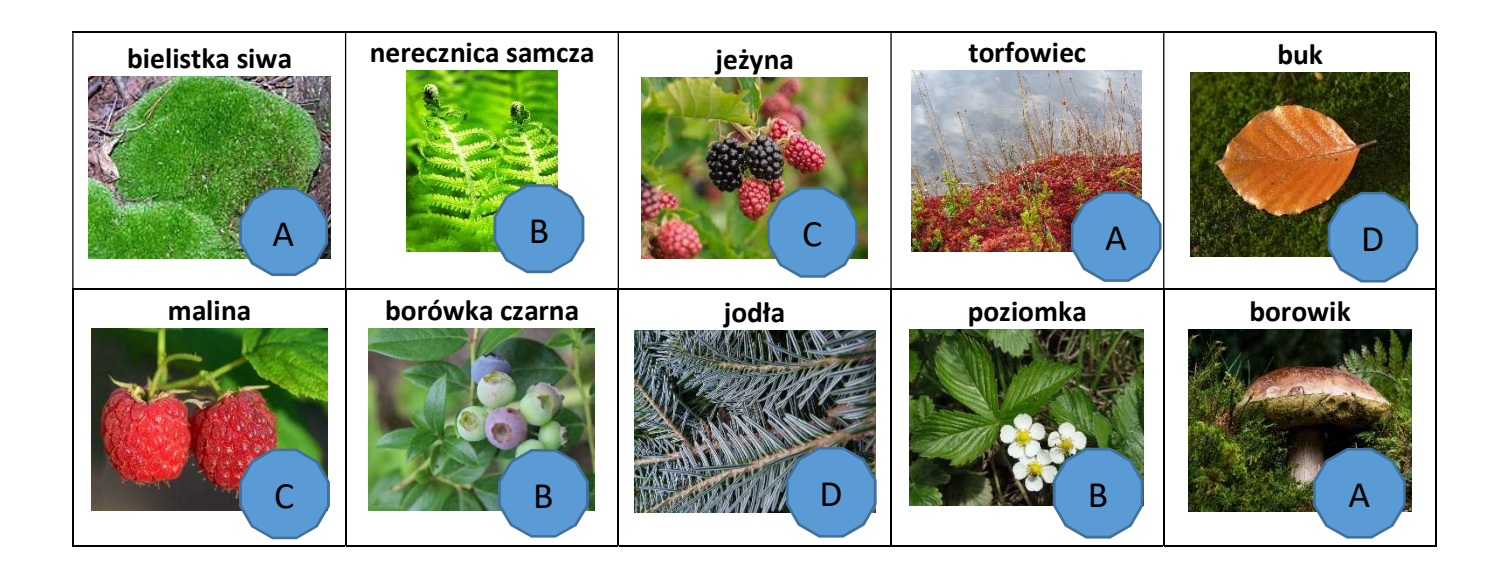

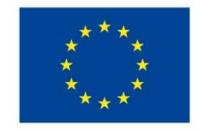

EVROPSKÁ UNIE Evropské strukturální a investiční fondy Operační program Výzkum, vývoj a vzdělávání

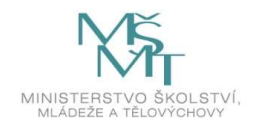

Źródło:

obr. 1

https://cs.wikipedia.org/wiki/B%C4%9Blomech\_siv%C3%BD#/media/Soubor:Leucobryum\_glaucum.jpg obr. 2 https://pixabay.com/cs/photos/kapra%C4%8F-kaprad%C3%AD-p%C5%99%C3%ADroda-kapra%C4%8F-samec-543736/ obr. 3 https://pixabay.com/cs/photos/bobule-ostru%C5%BEiny-ovoce-zral%C3%BD-3513546/ obr. 4 https://pixabay.com/cs/photos/ra%C5%A1elin%C3%ADk-ra%C5%A1elini%C5%A1t%C4%9B-na-podzim-697052/ obr. 5 https://pixabay.com/cs/photos/list-buk-%C5%BElut%C3%A1-oran%C5%BEov%C3%A1-mech-3016536/ obr. 6 https://pixabay.com/cs/photos/malina-ovoce-bobule-%C4%8Derven%C3%A1-zral%C3%A9-3454504/ obr. 7 https://pixabay.com/cs/photos/bor%C5%AFvka-ovoce-bobule-bickbeere-476544/ obr. 8 https://pixabay.com/cs/photos/tannenzweig-borovice-jedle-11320/ obr. 9 Mgr. Jana Karpecká, MBA obr. 10 https://pixabay.com/cs/photos/b%C4%9B%C5%BEn%C3%A9-houby-h%C5%99ib-smrkov%C3%BD-houba-180712

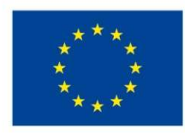

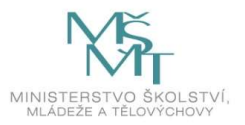